CATIA V5

- 13 ISBN 9787302113195
- 10 ISBN 730211319X

出版时间:2005-7

页数:266

版权说明:本站所提供下载的PDF图书仅提供预览和简介以及在线试读,请支持正版图书。

#### www.tushu000.com

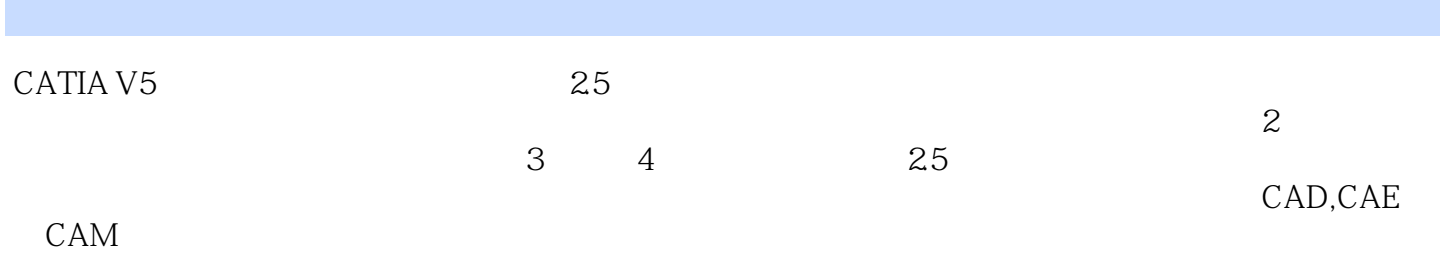

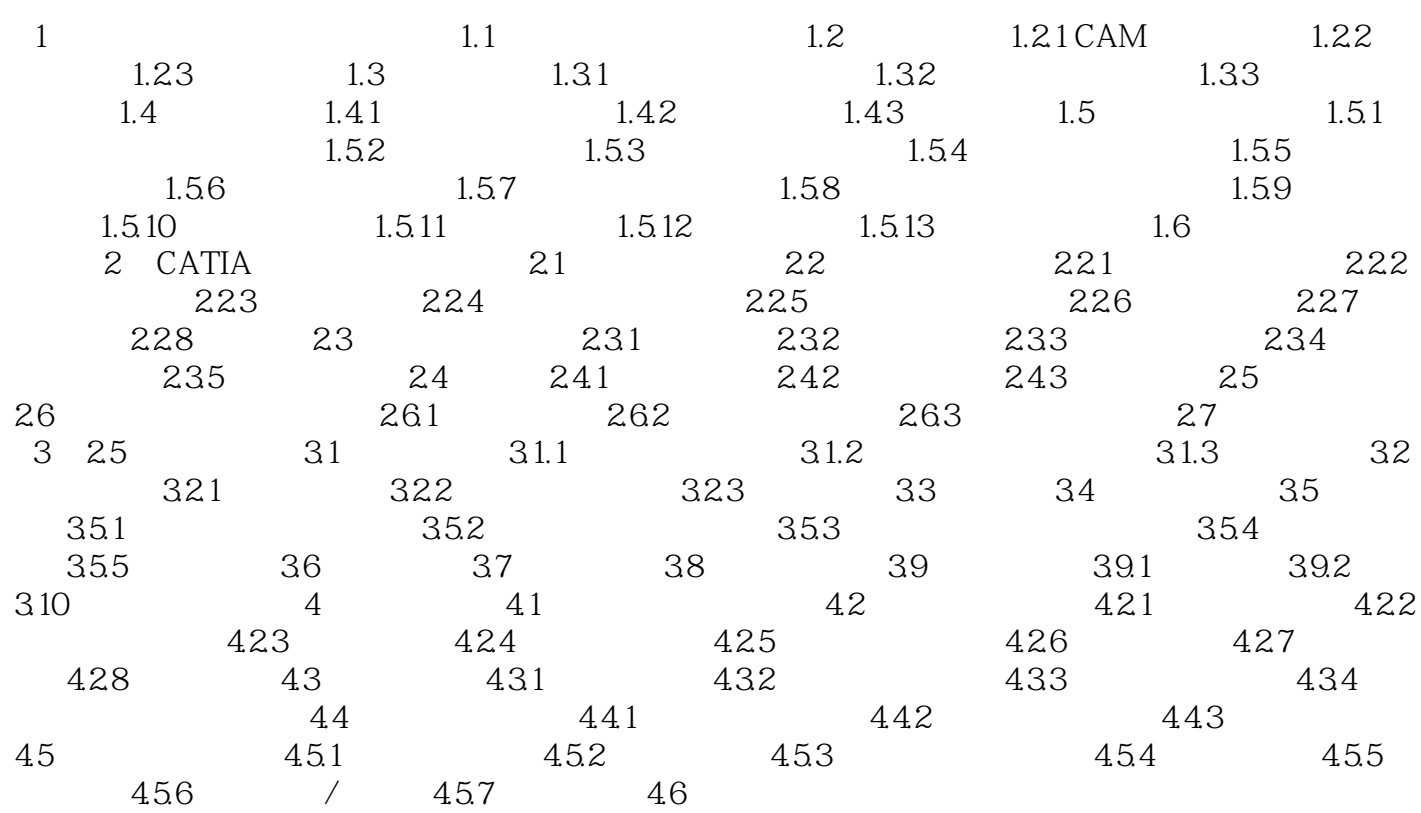

本站所提供下载的PDF图书仅提供预览和简介,请支持正版图书。

:www.tushu000.com